## Subject: Re: Diastolic measure for India DHS 2019-21 Posted by [Shireen-DHS](https://userforum.dhsprogram.com/index.php?t=usrinfo&id=9656) on Wed, 07 Sep 2022 13:46:58 GMT [View Forum Message](https://userforum.dhsprogram.com/index.php?t=rview&th=11886&goto=25154#msg_25154) <> [Reply to Message](https://userforum.dhsprogram.com/index.php?t=post&reply_to=25154)

Hello,

Using the IAPR7CFL.dta file the following Stata code will get you a close match to the percentage (less than 1 percentage point difference from table) and a match with the denominator. This code has a different way to get the valid measurements than what you used in your code.

Thank you. Best, Shireen Assaf The DHS Program

\*Stata code:

gen bp\_w=.

```
*each measurement is valid pair if sys and dia >20 and <299
 gen valid3 = 0	 replace valid3 = 1 if (shb29s>20 & shb29s<299 & shb29d>20 & shb29d<299)
 gen valid2 = 0 if valid3 == 0	 replace valid2 = 1 if (shb25s>20 & shb25s<299 & shb25d>20 & shb25d<299) & valid3==0
 gen valid1 = 0 if valid2==0 \& valid3==0
 	 replace valid1 = 1 if (shb18s>20 & shb18s<299 & shb18d>20 & shb18d<299) & valid2==0 &
valid3==0
 * 3 valid measurements
 gen validbp = 0	 replace validbp =1 if 	(shb18s>20 & shb18s<299 & shb18d>20 & shb18d<299) ///
     						 &	(shb25s>20 & shb25s<299 & shb25d>20 & shb25d<299) ///
     						 & (shb29s>20 & shb29s<299 & shb29d>20 & shb29d<299)
 * if 3 valid measurements, take average of last two
 gen sys = 0replace sys = ((shb25s + shb29s)/2) if validbp==1
 	 * if < 3 valid measurements, take last valid measurement
if sys== 0 \{replace sys = shb29s if valid3==1
 		}
	if sys==0{
 replace sys = shb25s if valid2==1
 		}
if sys==0 \{replace sys = shb18s if valid1==1
 		}
 gen dia = 0
```

```
replace dia = ((\text{shb25d+shb29d})/2) if validbp==1
	 * if < 3 valid measurements, take last valid measurement
if dia==0 \{replace dia = shb29d if valid3 == 1		}
	if dia==0{
replace dia = shb25d if valid2 == 1		}
if dia==0 \{replace dia = shb18d if valid1==1
		}
```
\*gen variable to exclude women with no valid bp measurements gen validany  $= 0$ replace validany = 1 if valid1>0 | valid2>0 | valid3>0

```
*bp for women - restricted to age 15-49, women,
	replace bp_w=0 if validany==1
replace bp_w = 1 if ((sys>=140 | dia>=90) | shb21==1) & validany==1
replace bp_w =. if hv104 != 2
	replace bp_w=. if hv105<15 | hv105>95
	cap label var bp_w "Women who have hypertension"
```

```
	gen wt=hv005/1000000
```
 tab bp\_w [iw=wt] tab bp\_w if hv105<50 [iw=wt]

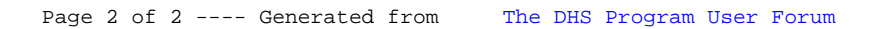